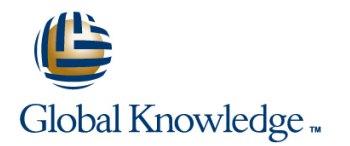

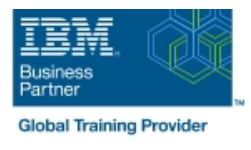

## **IBM DS8000 Implementation Workshop for Open Systems**

### **Duration: 4 Days Course Code: SSF0G**

#### Overview:

This course is designed to understand, install, and monitor the DS8000 for the Open System Environment.

#### Target Audience:

System administrators and technical persons that need to install a DS8000 in their environment

#### Objectives:

- 
- Use the DS, CLI, and GUI interfaces
- Describe the DS8000 models and features List the steps required to configure the DS8000 for Open Systems environment

#### Prerequisites:

There are no prerequisites for this course.

#### Content:

Day 1 Day 3

#### **Lab session**

- **Unit 1: IBM DS family, DS8000 overview**
- Unit 2: Architecture and hardware overview | Day 4

line line

- $\blacksquare$  Unit 3: Virtualization concepts
- Unit 4: DS team line interface Interface Interface Unit 8: Performance and tuning
- Unit 5: IBM System Storage Productivity | Unit 9: Copy Services Center **Center Unit 10: Advanced topics**

Day 2 **Lab session** 

- **Unit 6: DS graphical user interface**
- **Unit 7: Host system attachment**
- Lab session

# Further Information:

For More information, or to book your course, please call us on Head Office 01189 123456 / Northern Office 0113 242 5931

**Unit 11: Summary** 

info@globalknowledge.co.uk

[www.globalknowledge.co.uk](http://www.globalknowledge.co.uk)

Global Knowledge, Mulberry Business Park, Fishponds Road, Wokingham Berkshire RG41 2GY UK